# **como fazer aposta da loteria pela internet**

- 1. como fazer aposta da loteria pela internet
- 2. como fazer aposta da loteria pela internet :sportsbet oficial
- 3. como fazer aposta da loteria pela internet :sites de estatísticas de futebol

### **como fazer aposta da loteria pela internet**

#### Resumo:

**como fazer aposta da loteria pela internet : Explore as possibilidades de apostas em mka.arq.br! Registre-se e desfrute de um bônus exclusivo para uma jornada de vitórias!**  contente:

### **Como depositar na 1xBet: Guia do depósito mínimo**

A 1xBet é uma plataforma de apostas esportivas e jogos de casino online que oferece uma ampla variedade de opções de pagamento para seus usuários em como fazer aposta da loteria pela internet todo o mundo, incluindo o Brasil. Um fator importante a ser considerado ao abrir uma conta na 1xBet é o depósito mínimo necessário para começar a jogar. Neste artigo, você vai descobrir o depósito mínimo com 1xBet no Brasil e como fazer um depósito.

#### **Depósito mínimo na 1xBet**

O depósito mínimo na 1xBet varia dependendo do método de pagamento escolhido. A seguir, você encontrará uma tabela com os depósitos mínimos para os métodos de pagamento mais populares no Brasil:

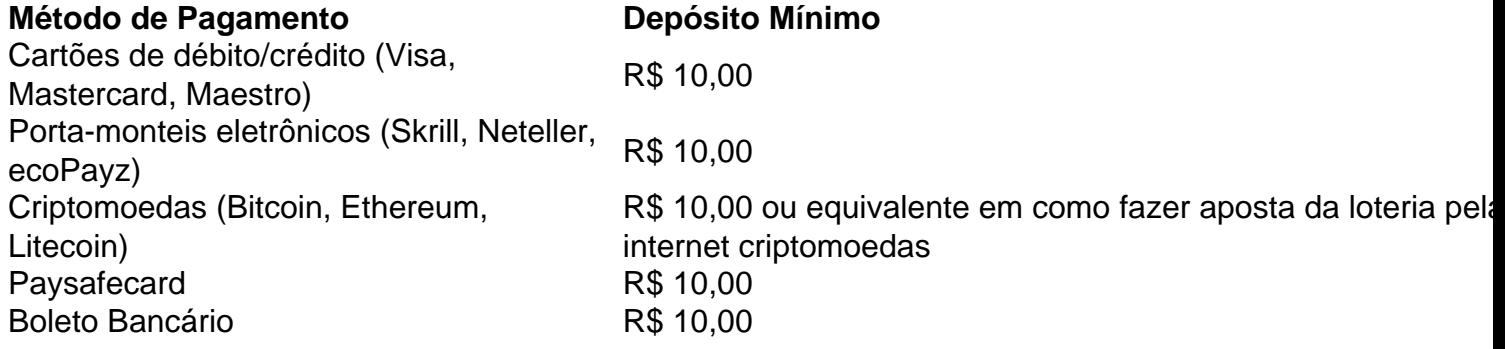

#### **Como fazer um depósito na 1xBet**

Para fazer um depósito na 1xBet, siga as etapas abaixo:

- 1. Crie uma conta na 1xBet, se ainda não tiver uma.
- Faça login em como fazer aposta da loteria pela internet como fazer aposta da loteria pela 2. internet conta.
- Clique em como fazer aposta da loteria pela internet "Depositar" no canto superior direito da 3. página.
- 4. Escolha o método de pagamento desejado.
- 5. Insira o valor do depósito (mínimo de R\$ 10,00).
- 6. Siga as instruções na tela para completar o depósito.

Em geral, o depósito deve ser processado imediatamente, e você poderá começar a apostar em como fazer aposta da loteria pela internet eventos esportivos ou jogar no casino online assim que o depósito for confirmado.

Bet - Casa de apostas brasileira que paga mais rpido.

## **como fazer aposta da loteria pela internet :sportsbet oficial**

### **Por que a Sportsbet está me impedindo de sacar?**

Muitos jogadores relataram dificuldades ao tentar sacar suas ganâncias no Sportsbet. Se você está enfrentando esse problema, você não está sozinho. Neste artigo, vamos discutir algumas das razões pelas quais a Sportsbet pode estar te impedindo de sacar e o que você pode fazer a respeito.

#### **Verificação de Identidade**

Antes de sacar quaisquer ganâncias, é necessário verificar como fazer aposta da loteria pela internet identidade. Isso é feito para garantir a segurança de como fazer aposta da loteria pela internet conta e prevenir o fraude. Se você ainda não verificou como fazer aposta da loteria pela internet identidade, isso pode ser a razão pela qual não consegue sacar. Para verificar como fazer aposta da loteria pela internet identidade, é necessário fornecer uma cópia de seu documento de identidade com foto, como um cartão de identidade ou passaporte.

#### **Métodos de Pagamento**

Outra razão comum pela qual os jogadores podem ser impedidos de sacar é por causa dos métodos de pagamento. Alguns métodos de depósito, como as cartões de crédito, podem não estar disponíveis para saques. Verifique se o método de pagamento que você está tentando usar é elegível para saques. Se não for, tente selecionar outro método de pagamento.

#### **Limites de Saque**

Existem limites de saque diários e mensais em como fazer aposta da loteria pela internet vigor no Sportsbet. Se você tentar sacar uma quantia superior ao limite, o sistema não lhe permitirá fazêlo. Verifique os limites de saque em como fazer aposta da loteria pela internet vigor e tente sacar uma quantia inferior ao limite.

#### **Conta Bloqueada**

Se como fazer aposta da loteria pela internet conta estiver bloqueada, você não poderá sacar quaisquer ganâncias. Isso pode acontecer se você violar as regras do Sportsbet ou se houver alguma atividade suspeita em como fazer aposta da loteria pela internet como fazer aposta da loteria pela internet conta. Se como fazer aposta da loteria pela internet conta estiver bloqueada, entre em como fazer aposta da loteria pela internet contato com o suporte ao cliente do Sportsbet para obter assistência.

### **O que Pode Ser Feito?**

Se você ainda não consegue sacar após verificar como fazer aposta da loteria pela internet identidade, verificar os métodos de pagamento e verificar os limites de saque, entre em como fazer aposta da loteria pela internet contato com o suporte ao cliente do Sportsbet. Eles podem ajudá-lo a identificar o problema e fornecer soluções. Além disso, verifique suas mensagens no Sportsbet, pois eles podem ter enviado uma mensagem com detalhes sobre o problema.

### **Conclusão**

Não é incomum enfrentar dificuldades ao tentar sacar suas ganâncias no Sportsbet. No entanto, existem soluções para esses problemas. Verifique como fazer aposta da loteria pela internet identidade, verifique os métodos de pagamento e verifique os limites de saque. Se nenhum desses itens resolver o problema, entre em como fazer aposta da loteria pela internet contato com o suporte ao cliente do Sportsbet para obter assistência adicional.

Todo jogador na plataforma 1xBet merece ter a melhor experiência de jogo possível, e isso inclui aproveitar as melhores ofertas ou promoções disponíveis. Uma delas é o promoção Beat que pode ser resgatada seguindo alguns passos simples: Neste post com você vai aprender como resgatar como fazer aposta da loteria pela internet oferece beat no 2XBieto para começara jogarcom vantagens exclusivaS!

Passo 1: Criar uma conta no 1xBet

Se você ainda não tem uma conta no 1xBet, é hora de se cadastrar! A criação da Conta É rápida e fácil. E Você pode aproveitar Uma variedade com benefícios: incluindo ofertas exclusivaS em como fazer aposta da loteria pela internet um amplo catálogo por esportes ou jogos". Além disso também o processo para registro está disponível Em português - O que facilita Ainda mais a como fazer aposta da loteria pela internet experiência;

Passo 2: Fazer um depósito

Depois de criar como fazer aposta da loteria pela internet conta, é hora para fazer um depósito. O 1xBet oferece uma variedade que opções e pagamentos incluindo cartõesde crédito a portasériem eletrônicos ou transferênciaes bancáriaS! Escolha as opção quando melhor lhe conviere faça o depósitos mínimo por R\$ 10 par ser inlegível Para A oferta Beat".

## **como fazer aposta da loteria pela internet :sites de estatísticas de futebol**

Ele é um vencedor da Copa do Mundo, que ganhou vários títulos com o clube francês Paris Saint-Germain nos últimos sete anos. Agora Kylian Mbappé que espera se juntar ao Real Madrid como fazer aposta da loteria pela internet breve diz estar ansioso para enfrentar a dificuldade de jogar num novo país!

"Quero ser feliz", disse Mbappé à Amanda Davies, do Sport depois de ter sido coroada Melhor Jogadora Feminina na edição inaugural dos Globe Soccer Awards Europe Edition como fazer aposta da loteria pela internet Sardenha.

"Vou deixar o meu país pela primeira vez", acrescentou Mbappé. "Vai ser uma experiência incrível e mal posso esperar para estar no novo clube, quero ganhar troféus... Quando você fala sobre futebol [é] conquistar os títulos com novos companheiros de equipe".

"Agora, eu tenho meu contrato com o PSG... Todo mundo sabe que está terminando como fazer aposta da loteria pela internet breve e vamos ver como isso vai acontecer."

No início deste mês, veio a confirmação de que o jogador francês com 25 anos e segundo mais caro da história não iria estender como fazer aposta da loteria pela internet estadia no PSG. A primeira vez que o Real veio chamar Mbappé foi quando a frente tinha apenas 13 anos. Em como fazer aposta da loteria pela internet história como fazer aposta da loteria pela internet

quadrinhos, "" Je m'appelle Kyliana (Eu sou chamado Kylian)", Mbappé descreve seus sonhos de um dia jogar na famosa camisa branca do Los Blancos

E quando a Real apresentou uma oferta de USR\$ 188 milhões para o atacante como fazer aposta da loteria pela internet agosto 2024 – um acordo que estava perto do fim da disputa -, ele admitiu na época ter querido deixar PSG.

Mbappé finalmente fez uma reviravolta assinando um contrato de extensão com o PSG como fazer aposta da loteria pela internet maio 2024, pausa temporariamente numa das maiores sagas do futebol.

Foi a decisão certa para ficar como fazer aposta da loteria pela internet Paris?

"Foi mais do que apenas ficar no PSG. Foi a Copa de Mundo, como fazer aposta da loteria pela internet Qatar; foram muitas coisas ao redor dessas questões e foi uma decisão grande... mas não me arrependo", disse Mbappé."

"É claro que, como fazer aposta da loteria pela internet uma carreira você tem de tomar decisões difíceis e foi o mesmo eu fiz mas me tornei a melhor marcadora da história do PSG. Só quero lembrar das melhores coisas... Não era fácil situação não queria ninguém viver isso".

O Real Madrid há muito tempo tem uma história de ter algumas das maiores superestrelas do jogo como fazer aposta da loteria pela internet suas fileiras.

2000-06

.

**Galácticos** 

Ostentaram os nomes de Zinedine Zidane, Ronaldo Nazário e David Beckham antes da segunda encarnação como fazer aposta da loteria pela internet 2009, sob a forma das contratações recordes Cristiano Ronaldo ou Kaká – para não mencionar assinar um jovem Karim Benzema do Lyon.

O jovem francês parece ter sido designado como o jogador para encabeçar uma nova onda de poder estelar ao lado dos gostos Vinícius Jr. e Jude Bellingham, que serão os dois jogadores a oferecerem ajuda à Real ganhar um recorde na 15a Copa da Europa no sábado quando Los Merengues

Borussia Dortmund na final da Liga dos Campeões no Estádio de Wembley, como fazer aposta da loteria pela internet Londres.

Será que Mbappé vai torcer por seu novo empregador e companheiros de equipe? "Não - eu vou apenas assistir a final como você", ele sorriu. "Quando ama futebol, assiste todos os jogos que jogava e assistia cada jogo quando podia... na França Inglaterra Espanha Alemanha Itália todas as ligas de Futebol então é claro verei Liga dos Campeões."

A glória da Liga dos Campeões até agora escapou de Mbappé no que é, caso contrário uma carreira surpreendente carregada por troféus. O mais próximo ele e o PSG chegaram foi a final como fazer aposta da loteria pela internet 2024 na cidade portuguesa quando os dois perderam 1- 0 para Bayern Munich ndia

"Eu acho que é parte da jornada", diz ele. Eu tenho, claro bvio muitas oportunidades mais para ganhar a Liga dos Campeões mas eu penso ser uma coisa do seu destino".

"Estávamos perto algumas vezes... Faz parte do jogo. Agora, estou na posição de que só quero ter bons sentimentos e boas lembranças sobre minha jornada como fazer aposta da loteria pela internet Paris... E tudo o Que aconteceu neste clube sem esquecer os pequenos detalhes." Paris é onde Mbappé o menino se tornou O homem.

Depois de deixar o AS Monaco como um jovem recém-enfrentado 18 anos, a superestrela alcançou inúmeros prêmios individuais e da equipe com PSG. Ele deixa na capital francesa tendo ganho seis títulos Ligue 1 titulos (Liga 1); quatro Copas FrancesaS), duas Taça das Ligaese cinco Jogador do Ano Awards recorde!

E, além disso ele é um vencedor da Copa do Mundo.

"Se eu sou o jogador que agora é... tenho de agradecer ao PSG", disse Mbappé. "Quando

cheguei lá [aos 18], era apenas um jovem rapaz e queria ser alguém no futebol mundial".

"Fiz um ano como fazer aposta da loteria pela internet Mônaco. Claro, foi ótimo! Ganhámos a liga e fomos para as semifinais da Liga dos Campeões [Liga] mas não fiz nada importante no mundo do futebol."

"[O PSG foi] uma oportunidade incrível. Sou francês, sou de Paris e era algo especial." Sete anos... Isso é muito como fazer aposta da loteria pela internet carreira ainda mais no futebol moderno... Foi um sentimento particular para mim fazer parte deste clube".

Enquanto alguns julgarão como fazer aposta da loteria pela internet carreira como fazer aposta da loteria pela internet termos de objetivos, troféus e elogios Mbappé vê a marca no esporte numa perspectiva histórica maior.

"Tenho muitas coisas para dar ao futebol", disse ele. "Eu fiz várias, mas ainda sou jovem e quero fazer mais... Quero colocar meu nome na história do esporte de basebol".

"Eu apenas vejo o que tenho no futuro, e quero realmente melhorar meu jogo para ser um jogador melhor a cada ano.

Não se trata apenas de objetivos, não só sobre troféus; é a sensação que você dá às pessoas e à emoção da maneira como pode ser um jogador completo.

"Quero entender mais o jogo, e muito melhor no mundo do futebol. Tenho experiência para que isso me ajude a ser bom."

Author: mka.arq.br

Subject: como fazer aposta da loteria pela internet

Keywords: como fazer aposta da loteria pela internet

Update: 2024/8/7 17:16:31